start\_date\_do90v3.4\_10yrs night<365 and y: coadd y, year<1

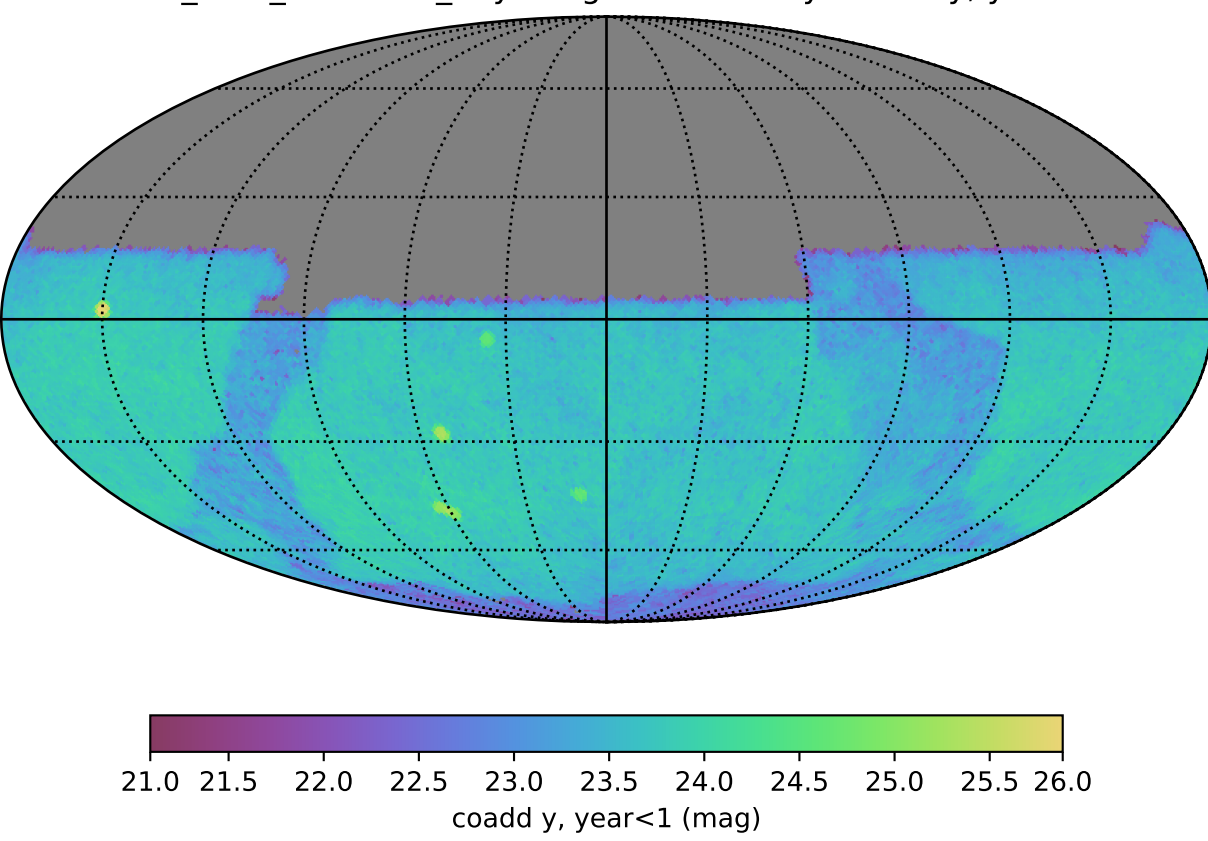